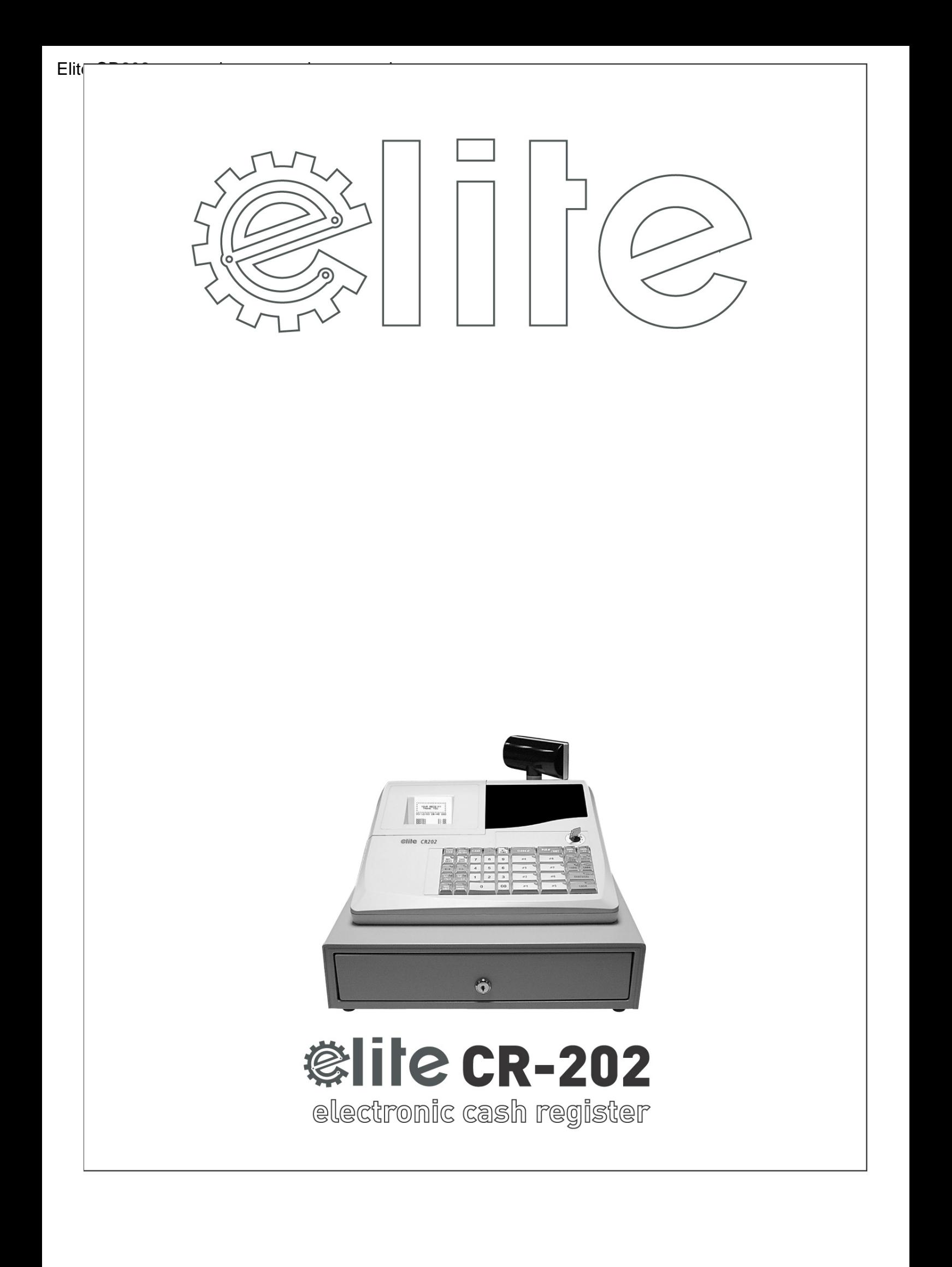

# **Disclaimer**

The information in this manual is correct at the time of going to press and subject to change without notification. Neither the manufacturer nor any of its official distributors, resellers and / or agents accepts any responsibility for consequential losses and damages as a result of any omissions and / or errors that may be contained within this operating manual

## **CAUTION :-**

*The socket outlet should be near the cash register and easily accessible* 

## **NEVER: -**

- *Allow liquid to enter the cash register. If this should happen, unplug the register immediately*
- *Attempt to disassemble or modify the register in any way. The components inside the register carry a voltage, which may emit an electric shock.*
- *Use cleaning fluids; always use a dry cloth to clean the register*
- *Insert any object into the moving components of the register.*

# **Contents - Programming**

## **Chapter 1 - Getting Started Explanation**

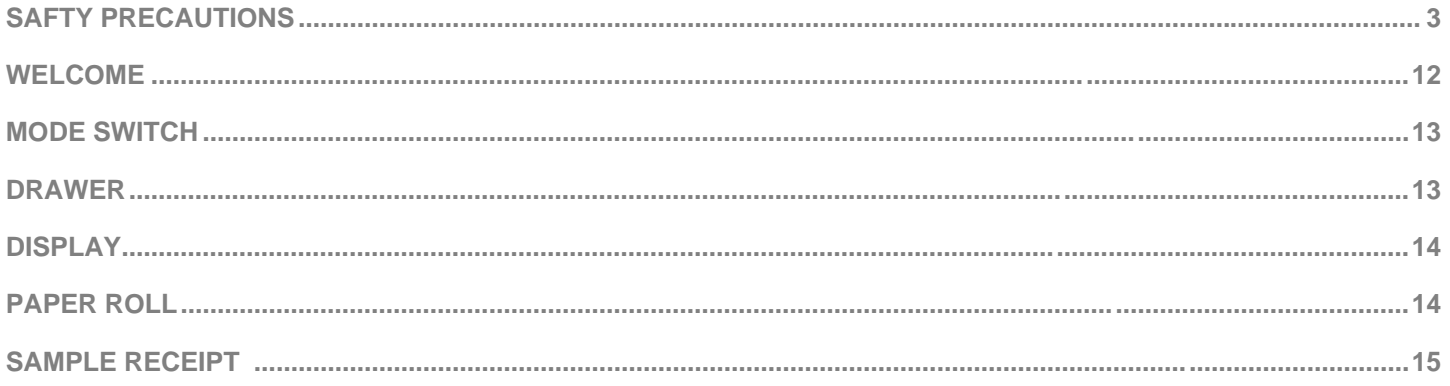

## **Chapter 2 - Functions Explained**

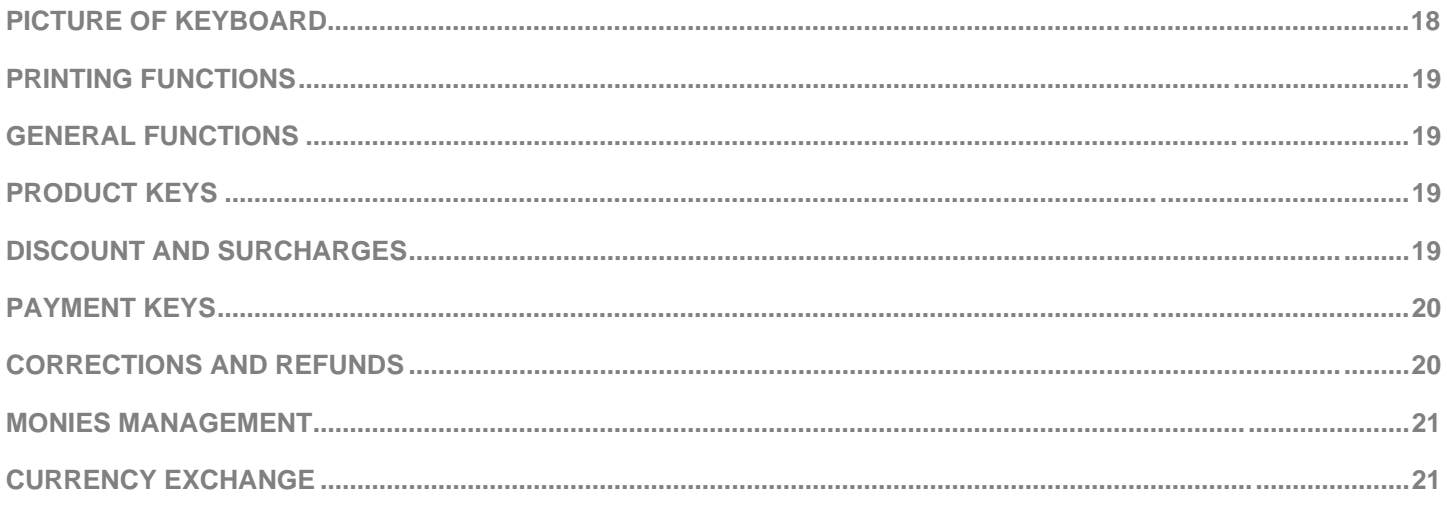

## Chapter 3 - Quick Set-up

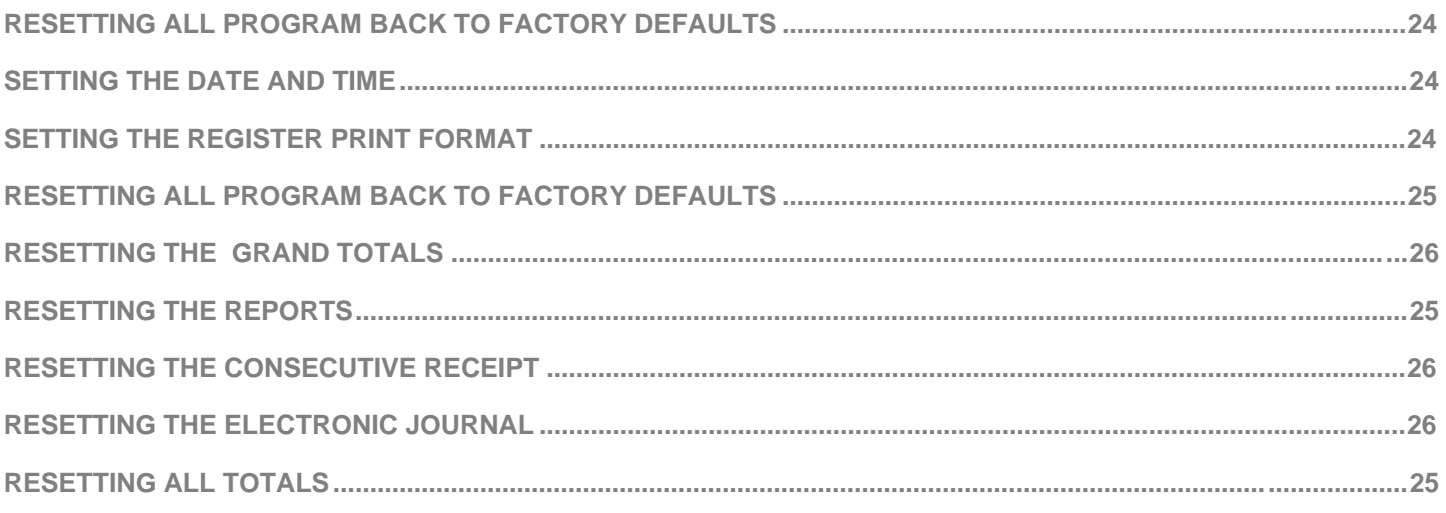

## **Chapter 4 - Programming**

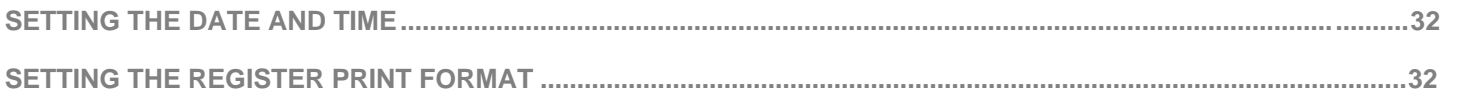

# **Contents - Programming**

#### **Product Programming**

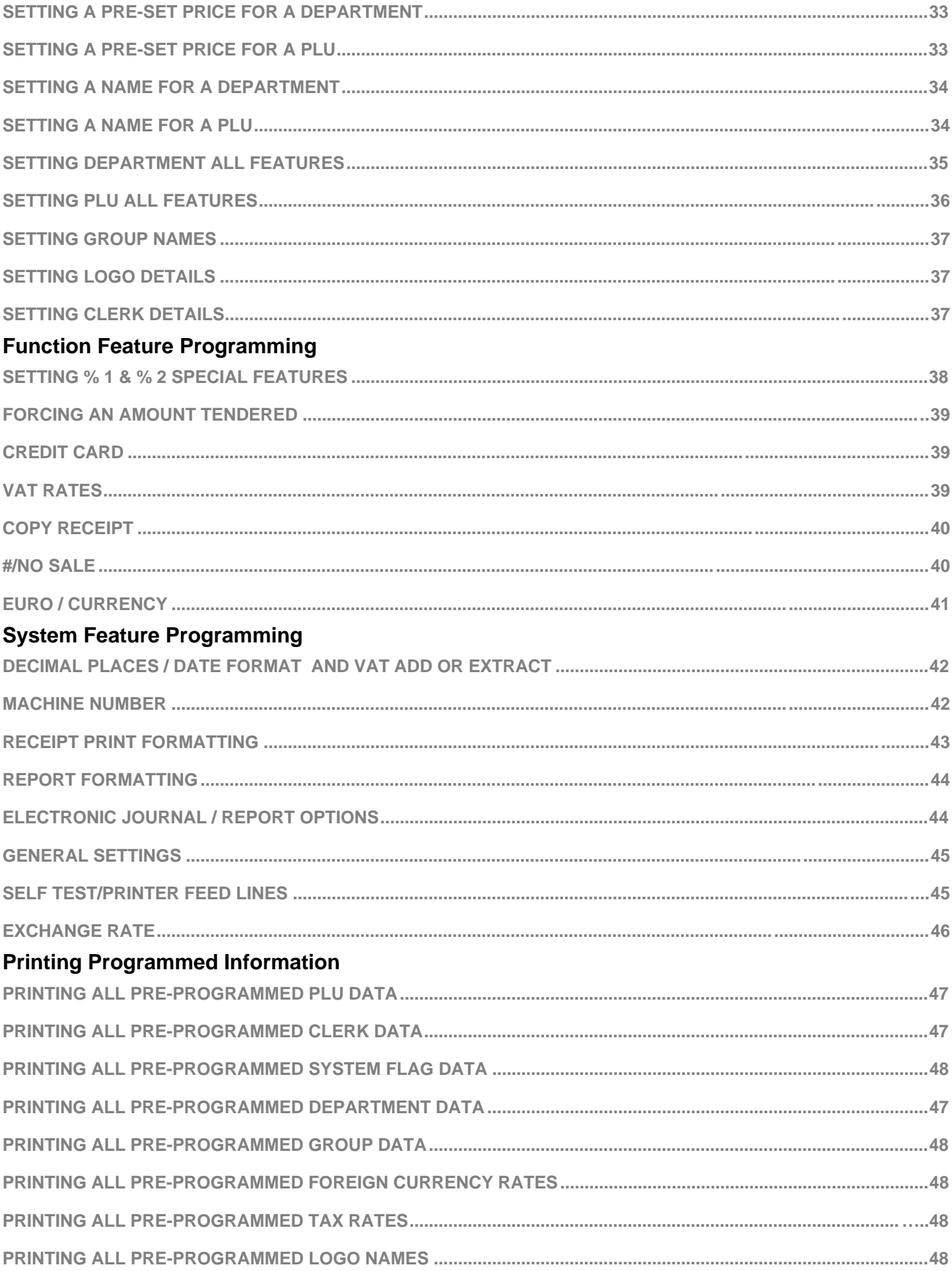

# **Contents - Operation**

## **Chapter 5 - Sale Operations**

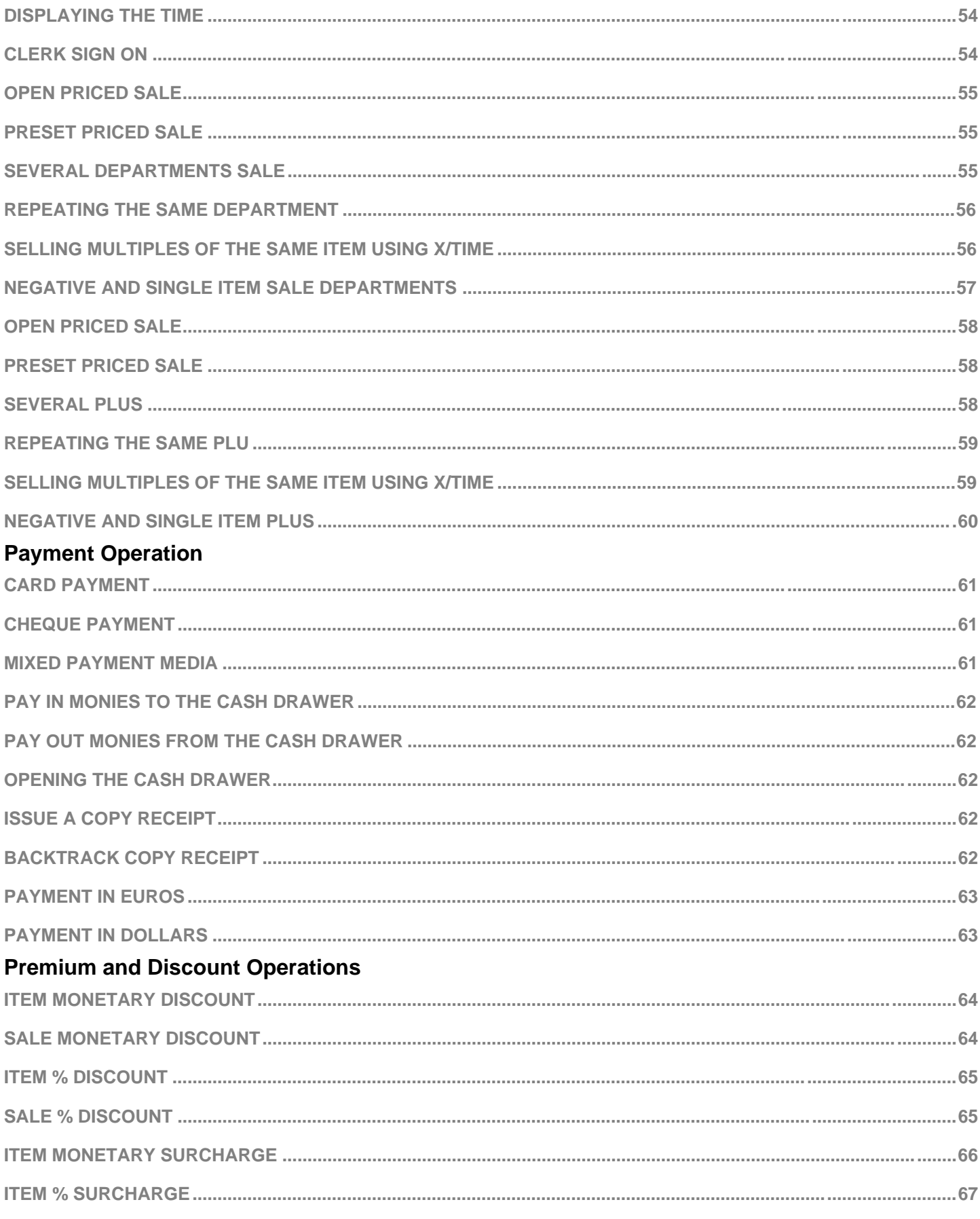

#### **Void and Refund Operations**

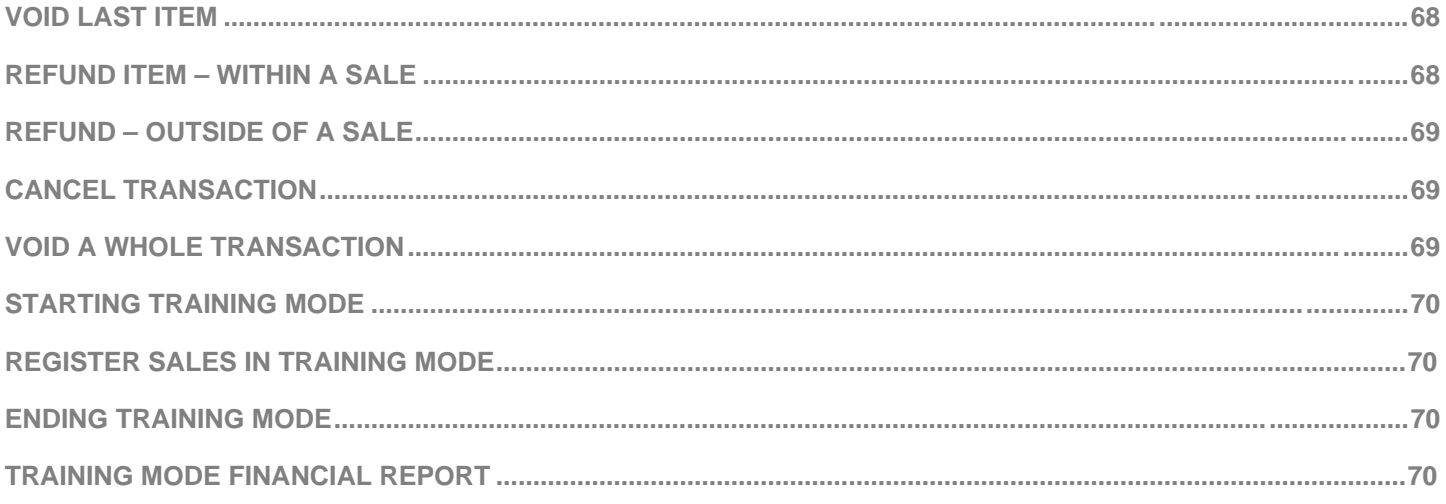

### **Chapter 6 - Reporting**

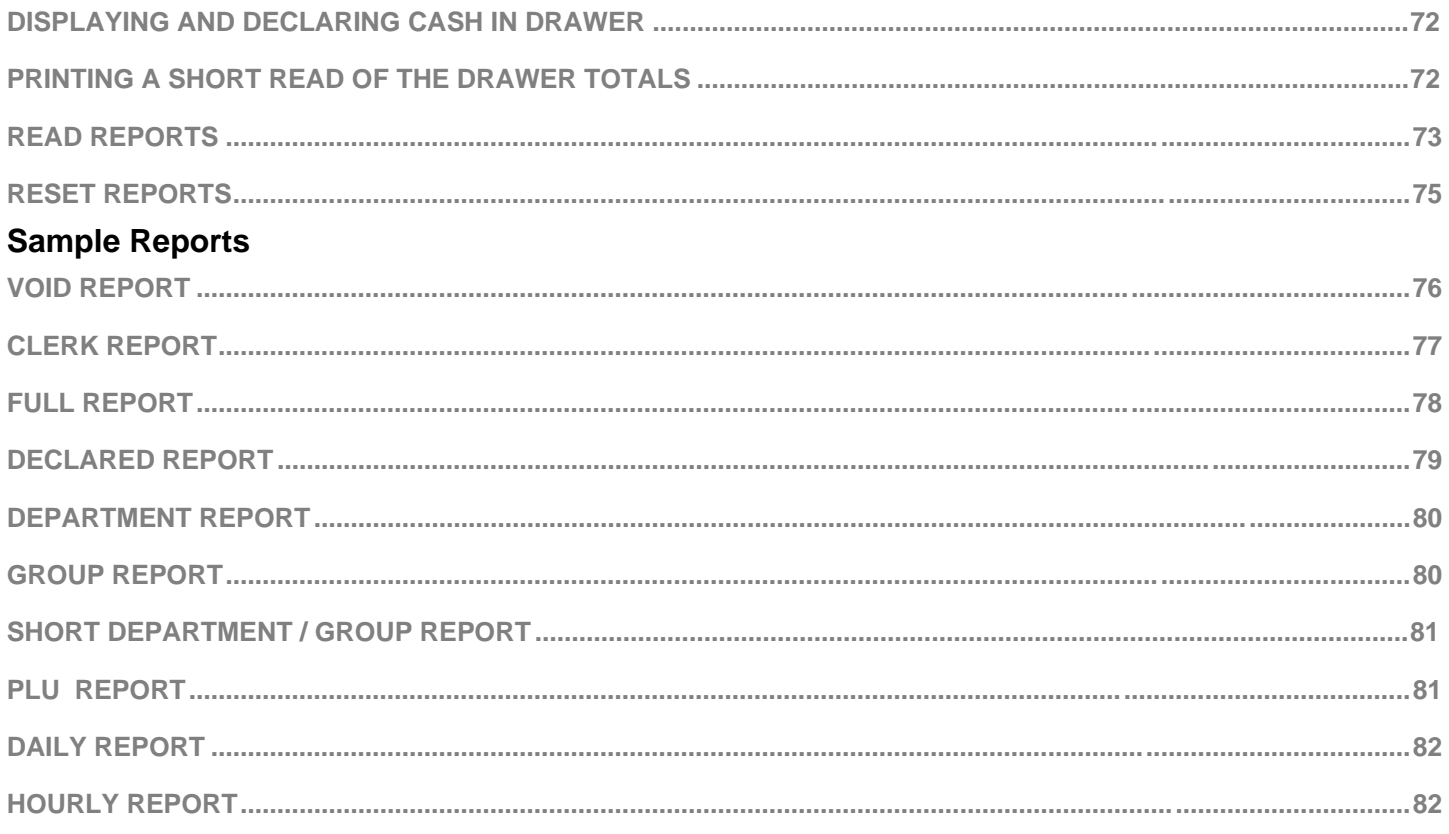

## **Chapter 7 - Trouble Shooting**

Click here to download the full manual at THE-CHECKOUT-TECH.COM